# UNIVERSIDAD PONTIFICIA DE SALAMANCA Ampliación de Matemáticas, Curso 2004/05 Preparado por: **Lic. Raúl Martín Martín Práctica 3**

#### Objetivo de la práctica:

- **-**Introducción de procedimientos numéricos para hallar los valores aproximados de la solución a un problema de valor inicial.
- **-**Introducción a la transformada de Fourier.

## **Práctica I**.- EL MÉTODO DE EULER

 Veamos un método de resolución aproximada para problemas de valor inicial correspondientes a ecuaciones diferenciales de primer orden con y' en forma expícita, es decir, ecuaciones de la forma:

> $y' = f(x,y), \quad x \in [a,b]$  $y(x_0) = y_0$

La resolución analítica de estas ecuaciones ya la hemos estudiado, pero ya dijimos en su día que para la mayoría de estas ecuaciones no se conoce una expresión exacta de la solución, incluso algunas para las que se puede demostrar que existe solución y que ésta no se puede expresar en términos de funciones elementales. En todos estos casos, podemos obtener la curva solución de un problema de valor inicial calculándola aproximadamente en algunos puntos del intervalo que nos interesa, mediante métodos numéricos basados en la *discretización de la variable x*.

Aproximaremos la solución  $y(x)$  en un conjunto discreto de puntos  $x_0, x_1, \ldots, x_n$ , del intervalo [a,b].

El método que vamos a ver es el **método de Euler**, que es un método de paso simple puesto que utiliza la información relativa a *y(xi)* para obtener la aproximación de *y(xi+1)*.

Ideas generales:

Dado el problema de valor inicial

$$
y' = f(x,y), \quad x \in [a,b]
$$

$$
y(x_0) = y_0
$$

con solución única *y(x)*, el método que vamos a ver obtiene valores aproximados a la curva solución *y(x)* en un conjunto de puntos igualmente espaciados en el intervalo [x<sub>0</sub>,x<sub>0</sub>+ $\alpha$ ].

Observa que si *y'(x)*=*f(x,y),*  $\Rightarrow$  *y(x)* = *C*+  $\int_{x_0}^{x} f(s, y(s))ds$ . Imponiendo la condición inicial

de que *y(x 0)=y0*, llegamos a la ecuación integral:

$$
y(x) = y(x_0) + \int_{x_0}^{x} f(s, y(s))ds
$$
. (E.I.)

Dividimos el intervalo  $[x_0, x_0+\alpha]$  en subintervalos y estudiamos la ecuación integral (E.I.) en cada uno de ellos.

Por ejemplo, si divido en  $x_0, x_1, \ldots, x_n, x_{n+1}, \ldots, x_{0+\alpha}$ , (nota que  $x_i=x_0 + ih$ ) empiezo calculando:

$$
y(x_1) = y(x_0) + \int_{x_0}^{x_1} f(s, y(s)) ds
$$

y así, una vez que conozco  $y(x_1)$  ya puedo calcular  $y(x_2)$  ... observa que esto es posible si pudiera calcular explícitamente el valor de

$$
\int_{x_0}^{x_1} f(s, y(s)) ds
$$

sin embargo, esto no es posible, y lo aproximo de la manera más sencilla posible:

 $\int_{x_0}^{x_1} f(s, y(s)) ds \approx f(x)$  $\int_{x_0}^{x_1} f(s, y(s)) ds \approx f(x_0, y_0) (x_1-x_0)$  (valor de la función en el extremos inicial por la amplitud del intervalo)

A la aproximación de  $y(x_l)$ , la notamos por  $y_l$ , y resulta:

$$
y_1 = y_0 + f(x_0, y_0). (x_1-x_0)
$$

(Observación.- Esta aproximación tiene un error, y será más grande cuanto mayor sea el intervalo. )

A partir de *y1* obtenemos *y2,* como:

$$
y_2 = y_1 + f(x_1, y_1).
$$

En general, para uno *y0* dado, tenemos que:

$$
y_{n+1} = y_n + f(x_n, y_n).h
$$

donde si estamos en el intervalo [a,b], h es: *n*  $h = \frac{b-a}{a}$ .

### **Error en el método de Euler.-**

El error local en el método de Euler,  $\varepsilon_i$ , verifica:

$$
\varepsilon_i \leq \frac{h^2 M}{2}
$$

siendo  $M = \sup |y''(\xi)|$ .  $(x_{i-1}, x_i)$ ξ ξ  $M = \sup |y|$  $\in$   $(x_{i-1}, x_i)$ =

**EJERCICIO 1.-** Programar el algoritmo de Euler para un problema de valor inicial dado. Compara la solución exacta con la solución aproximada. (Construye una tabla donde aparezca cada una de ellas).

Considere el problema y'(x)=1+x<sup>2</sup> con valor inicial y(0) =0, en [0,2] con h=0.01;

(**Indicación**: En la siguiente página, se proporciona el algoritmo)

ALGORITMO PARA METODO DE EULER [tmetodo,xmetodo]=mi\_metodo(f,intervalo,x0,paso)  $\mathcal{A}^{\mathcal{A}}$  and  $\mathcal{A}^{\mathcal{A}}$  and  $\mathcal{A}^{\mathcal{A}}$ | dato inicial | \_intervalo en forma [] |\_función DATOS (Entrada) f(t,x) % función de la EDO tint % intervalo de existencia x0 % valor inicial h % paso SALIDA

%%%%%%%%%%%%%%%%%%%%%%%%%%

tmetodo % tabla de puntos t(i) en COLUMNAS xmetodo % tabla de valores de x(t) en COLUMNAS

| | | |\_tamaño de paso

PASO 1 % construcción de variables auxiliares tinic  $\begin{array}{ccc}\n & \text{if } x \in \mathbb{R}^n, \\
 & \text{if } x \in \mathbb{R}^n, \\
 & \text{if } x \in \mathbb{R}^n, \\
 & \text{if } x \in \mathbb{R}^n.\n\end{array}$ % tiempo final N = (tfin - tinic)/h % número de intervalos

tmetodo=[tinic] % inicializa la lista wexmetodo=[x0] % inicializa la lista

PASO 2

z= x0 % inicializa variable bucle s=tinic  $\frac{1}{2}$  % inicializa variable bucle for i=1:N  $z= z+ h* f(s,z)$  % siguiente valor, % actualiza variable bucle s=s+h % siguiente valor % actualiza variable bucle tmetodo=[tmetodo,s] % acumula en la lista xmetodo=[xmetodo,z] % acumula en la lista

end

# **Práctica II**.- INTRODUCCIDÓN A LA TRANSFORMADA DE FOURIER. PROPIEDADES.

Dada una función real o compleja  $f(x)$  se define la transformada de Fourier  $f(x)$  como aquella función :

$$
F(k) = \Im[f(x)] = \int_{-\infty}^{\infty} f(x)e^{-ikx}dx
$$

Y se define la transformada de Fourier inversa de F(k) como

$$
\mathfrak{S}^{-1}[F(k)] = \frac{1}{2\pi} \int_{-\infty}^{\infty} F(k)e^{ikx}dk
$$

En esta práctica vais a comprobar algunas propiedades de la transformada de Fourier. Para ello es necesario conocer algo más acerca de la sintaxis de Maple.

El escalón unitario  $u(t) = \begin{cases} 1 & t > 0 \\ 0 & \text{se define con la instrucción Heaviside}(t) \end{cases}$ . Su derivada, el impulso unitario  $\partial(t)$ , con Dirac(t).  $\overline{a}$ ⎨  $\int$  $=\begin{cases} 1 & t > 0 \\ 0 & t < 0 \end{cases}$  $u(t)$ 

> **diff(Heaviside(t),t);**  $Dirac(t)$ 

Por supuesto,  $\int_{-\infty}^{\infty} \delta(t) dt = 1$ −∞ δ *t dt* > **integrate(Dirac(t),t=-infinity..infinity);** 1

Otra función conocida es la t  $sinc(t) = \frac{\sin(\pi t)}{t}$ π  $=\frac{\sin(\pi)}{2}$ Ejercicio. Dibújala y comprueba que resulta:

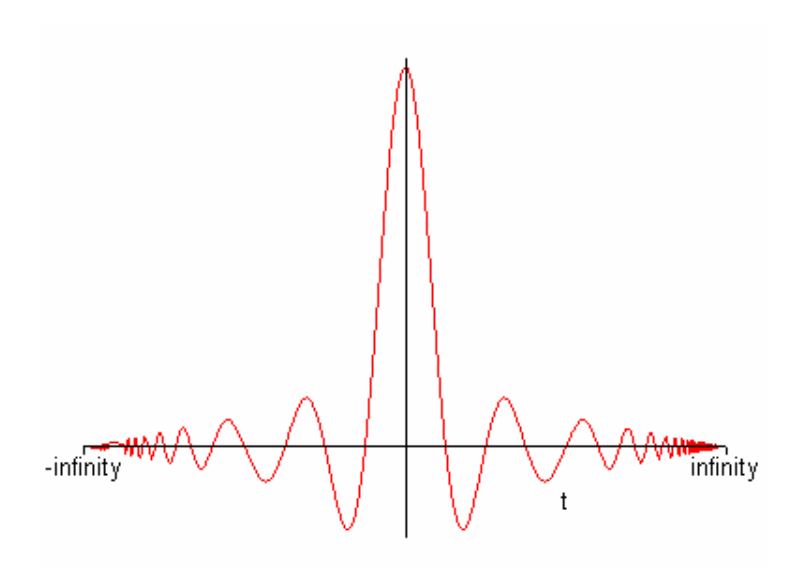

Para calcular la transformada de Fourier de una señal se utiliza la instrucción **fourier(expr,t,k)**. Puedes comprobar en la tabla de la transformada los siguientes pares transformados:

```
> restart; 
with(inttrans): 
fourier(Heaviside(x),x,k); 
                               \pi Dirac(k) – \frac{I}{k}> restart; 
with(inttrans): 
fourier(x*exp(-3*x)*Heaviside(x),x,k);
```

```
Por la propiedad dual de la transformada de Fourier, el par transformado de un pulso 
rectangular es una sinc, y viceversa, el par transformado de una sinc es un pulso 
rectangular.
```
1  $(3 + I k)^2$ 

$$
f_1(x) = \begin{cases} 1 & |x| < T_1 \\ 0 & |x| > T_1 \end{cases} \longleftrightarrow F_1(k) = \frac{2\sin(kT_1)}{k} = 2T_1 \sin(c(\frac{kT_1}{\pi}))
$$
\n
$$
f_2(x) = \frac{\sin(Wx)}{\pi t} = \frac{W}{\pi} \sin(c(\frac{Wx}{\pi})) \longleftrightarrow F_2(k) = \begin{cases} 1 & |k| < W \\ 0 & |k| > W \end{cases}
$$

Vamos a representar estos pares transformados con Maple.

Para definir el pulso rectangular, utiliza las instrucciones

```
> restart; 
with(inttrans): 
W:=5: 
f:=proc(x) 
  piecewise(abs(x)<W,1,abs(x)>W,0) 
end proc: 
plot(f(t),t=-20..20,title="pulso",tickmarks=[[-5,5],[1]]); 
convert(f(t),Heaviside);
                                 pulso
                               古
                                    古
```
Heaviside( $5 + t$ ) – Heaviside( $t - 5$ )

La instrucción **convert(f(t),Heaviside)** da la expresión de  $\overline{a}$ ⎨  $\left($  $= \begin{cases} 1 & |t| < W \\ 0 & |t| > W \end{cases}$  $f(t)$ 

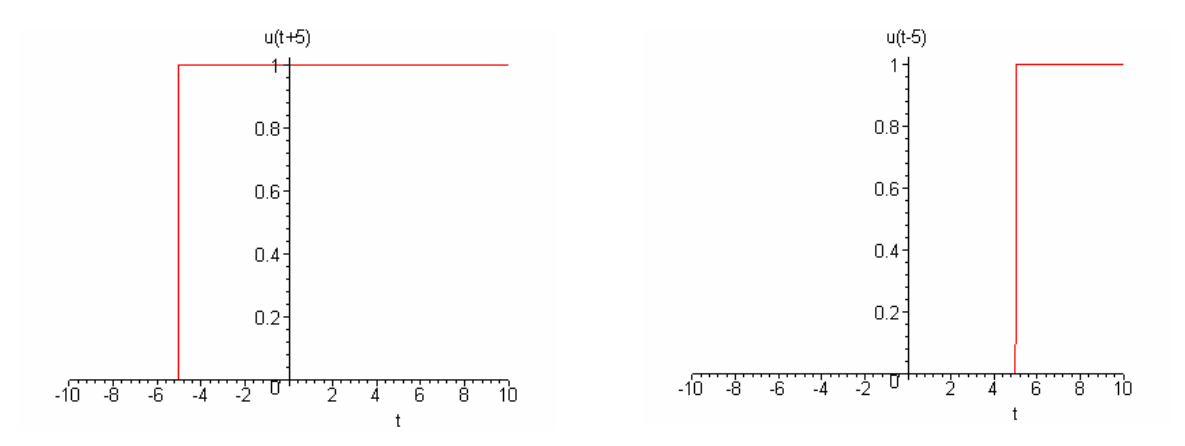

como función del escalón unitario (**Heaviside**), f(t) = u(t + W) − u(t − W)

Busca en la ayuda la instrucción **convert** para comprobar su utilidad y aplica la instrucción simplify para obtener expresiones más sencillas de los resultados.

A continuación tienes los apartados que debes contestar para la práctica:

**EJERCICIO 2.-** Comprueba con Maple la propiedad dual con los siguientes pares transformados y representa las señales que aparecen:

1) 
$$
x_1(t) = \begin{cases} 1 & |t| < T_1 \\ 0 & |t| > T_1 \end{cases}
$$
  $\longleftrightarrow$   $F_1(k) = \frac{2\sin(kT_1)}{k} = 2T_1 \sin c(\frac{kT_1}{\pi})$ 

$$
2) e^{-at} u(t) \xleftarrow{F} \frac{1}{a+ik}
$$

Ten en cuenta que la instrucción **plot** sólo admite señales reales, por tanto, cuando una señal sea compleja dibuja su módulo y su argumento. La instrucción **argument** te da el ángulo o argumento del complejo.

En las gráficas utiliza el título para saber qué estas representando.

Las prácticas se guardarán en vuestra unidad Z, en un subdirectorio llamado **maple**. Para esta segunda práctica se creará un subdirectorio en maple llamado **practica3**. Dentro de este subdirectorio, se guardaran los archivos mws utilizando la siguiente nomenclatura:

#### **Maple3***a***\_primer apellido\_segundo apellido.mws**

donde *a* es el número de la práctica.

Es obligatorio respetar estos nombres para los ficheros